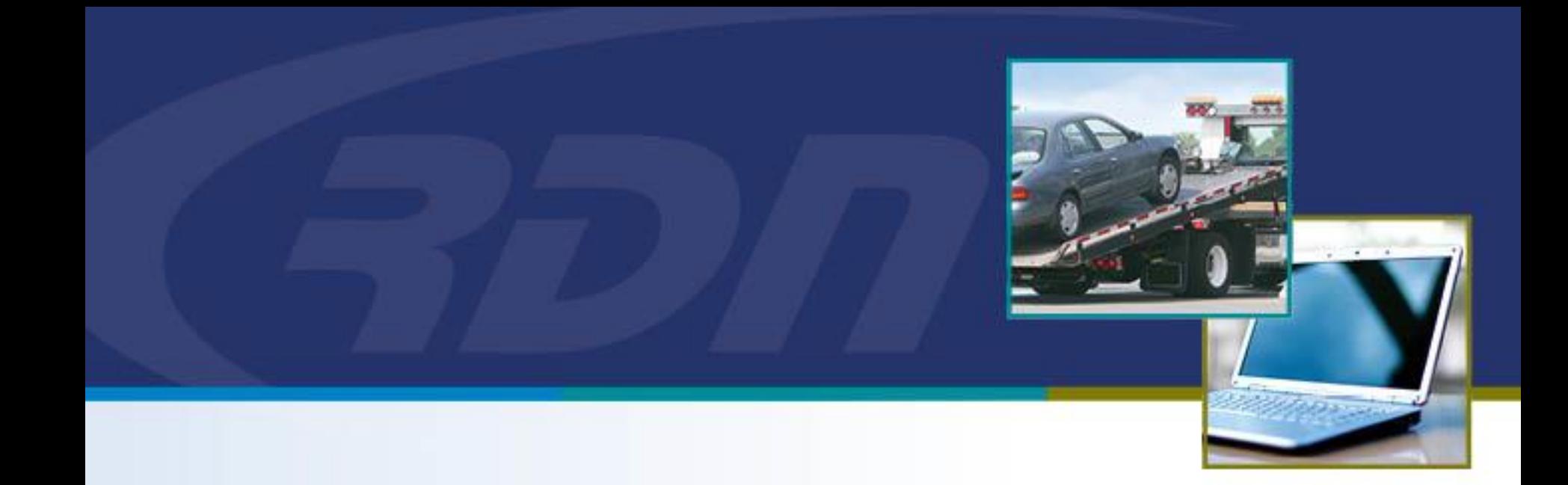

## **RDN Enhancements** New Updates Tab

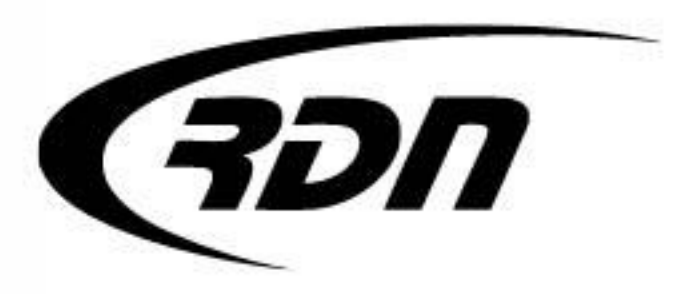

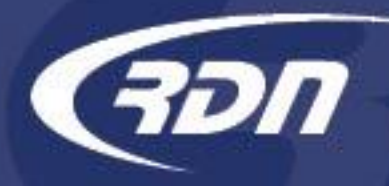

RDN has made enhancements to the New Updates tab that will allow you to Filter New Updates by Client and/or Lienholder. You will now able to select and remove all updates via our new Select All button.

We hope you are pleased with these features and find them useful in your operations.

## New Updates Tab Select/Remove All

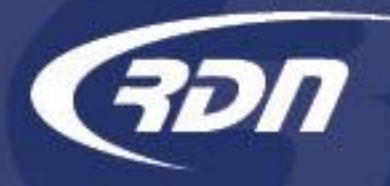

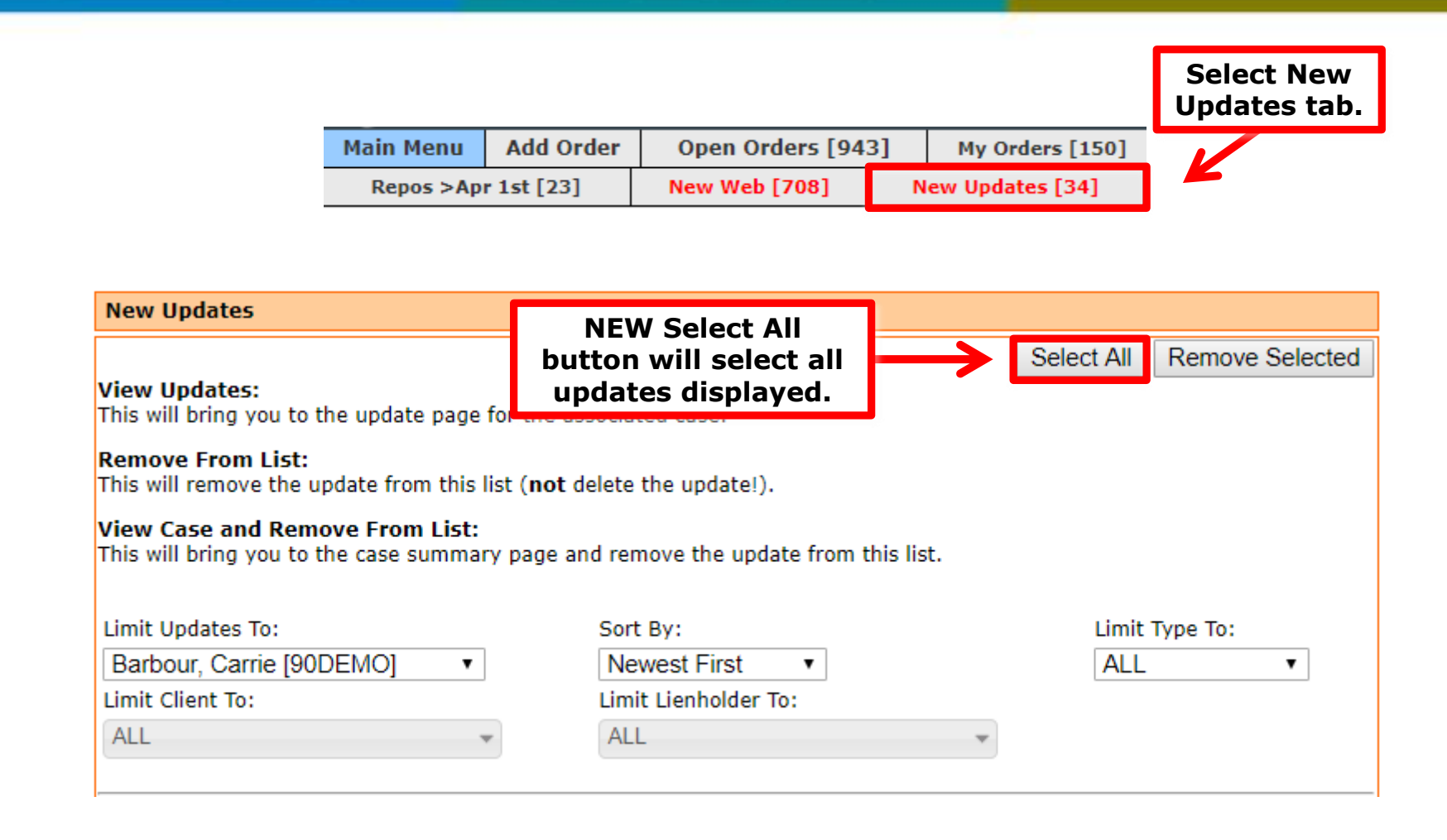

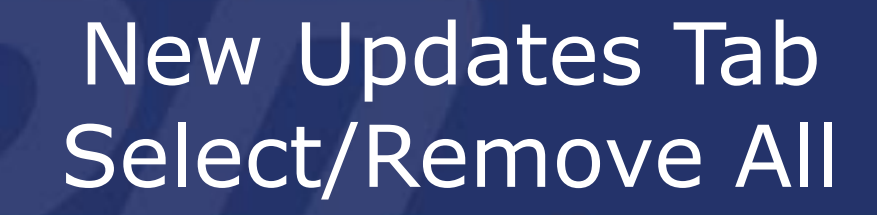

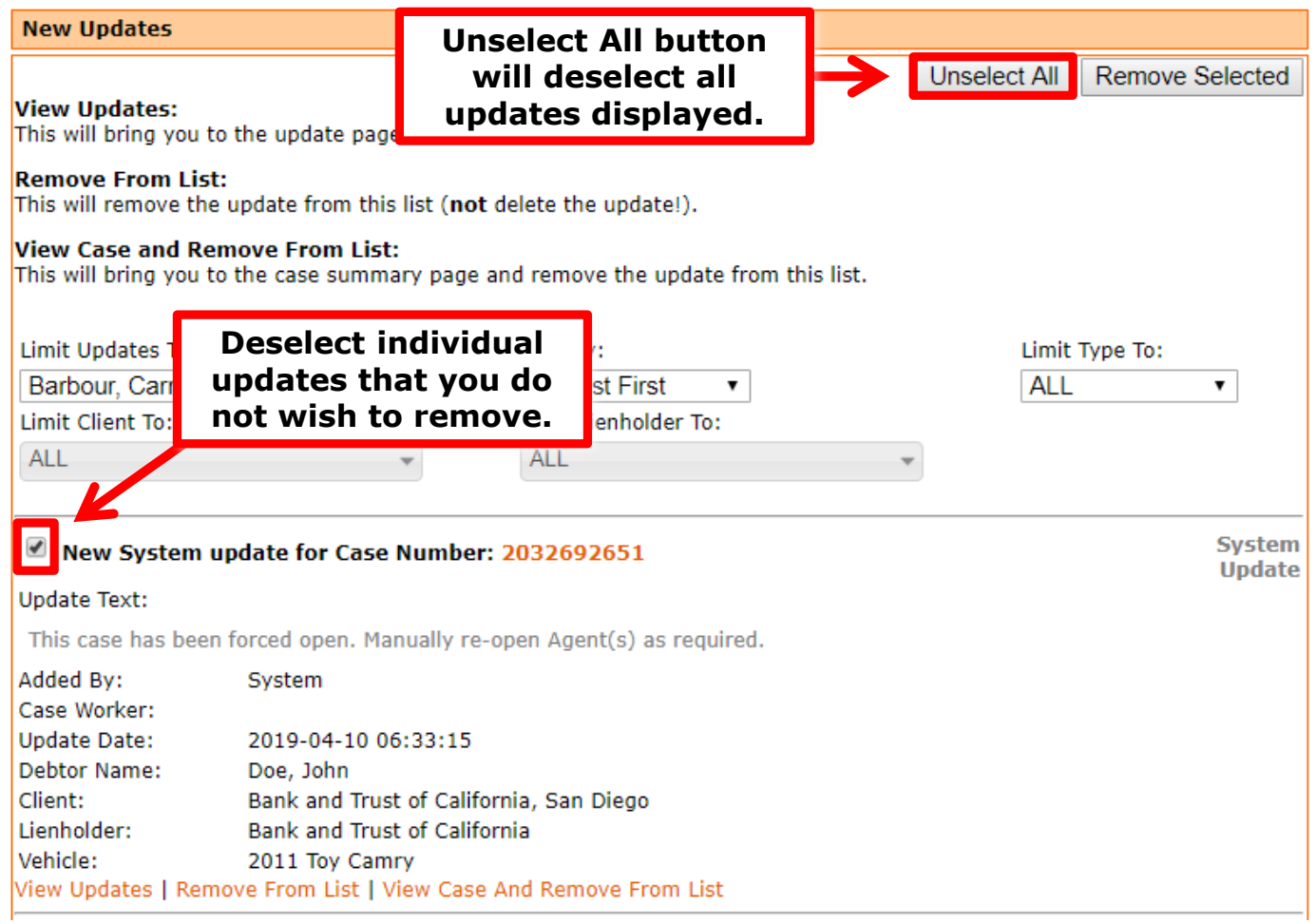

תכ

C

## New Updates Tab Select/Remove All

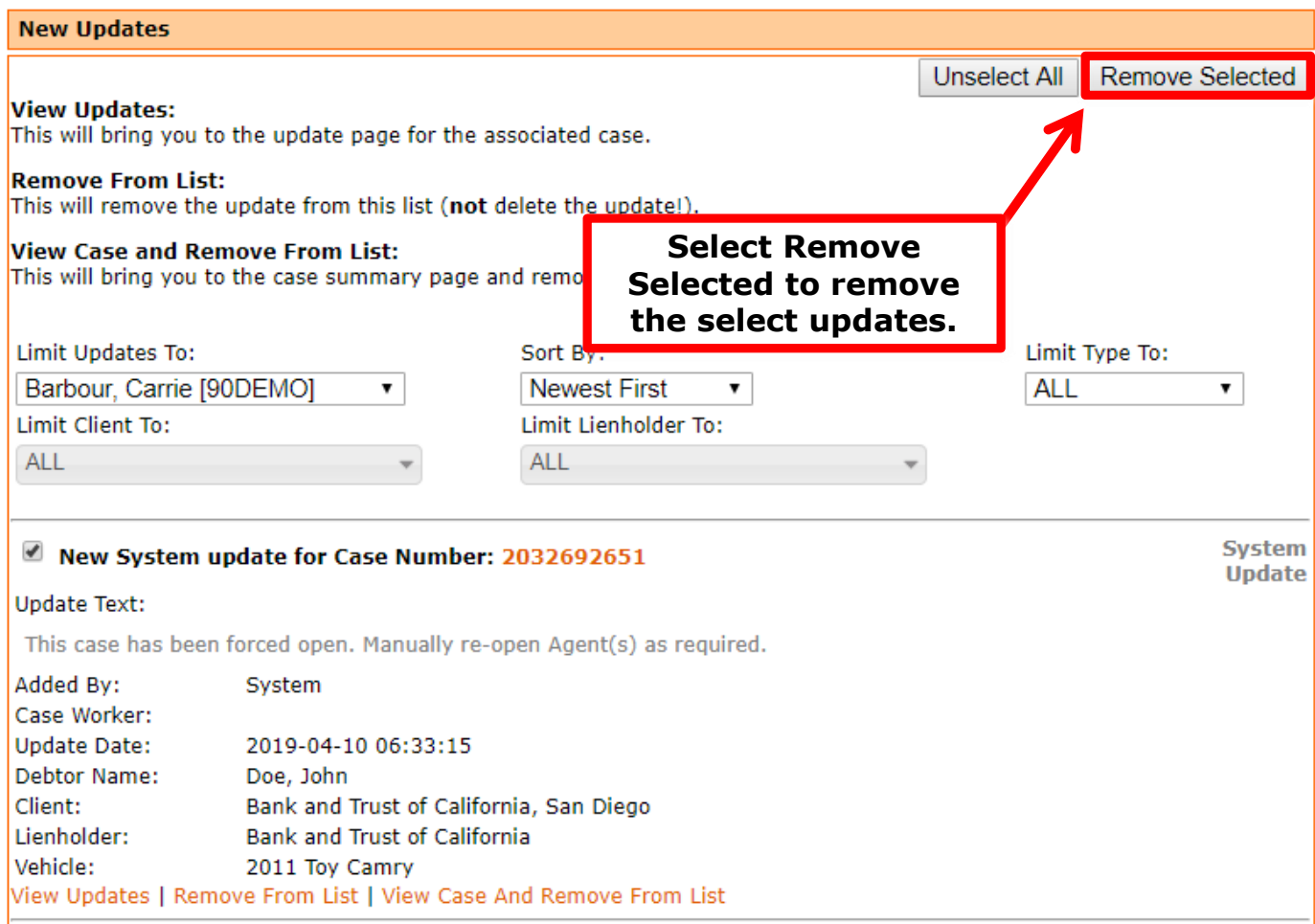

תכ

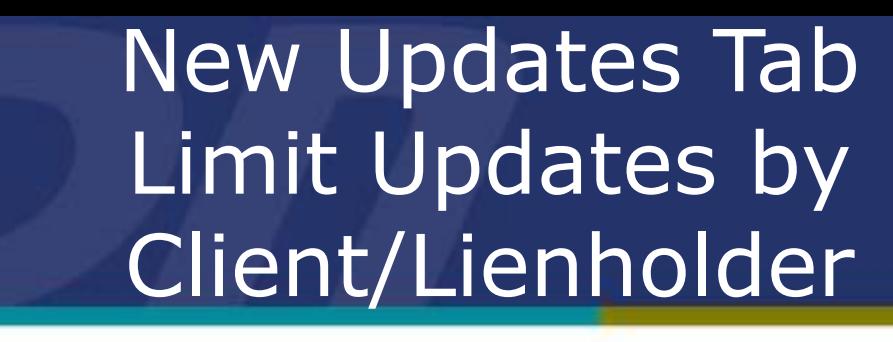

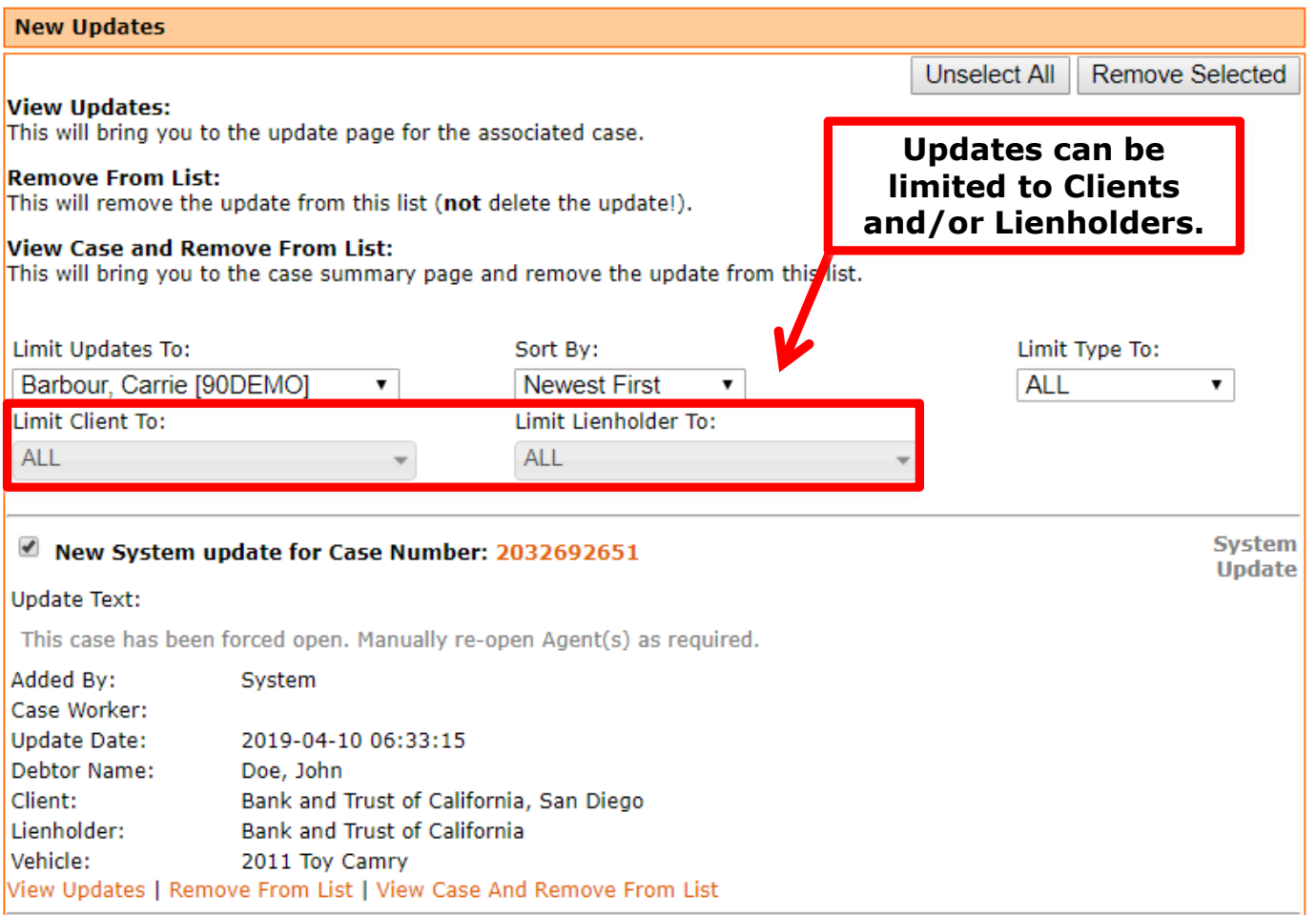

תכ

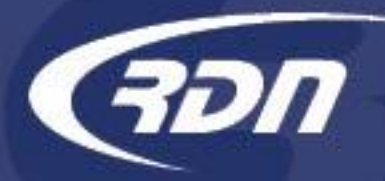

## New Updates Tab Limit Updates by Client/Lienholder

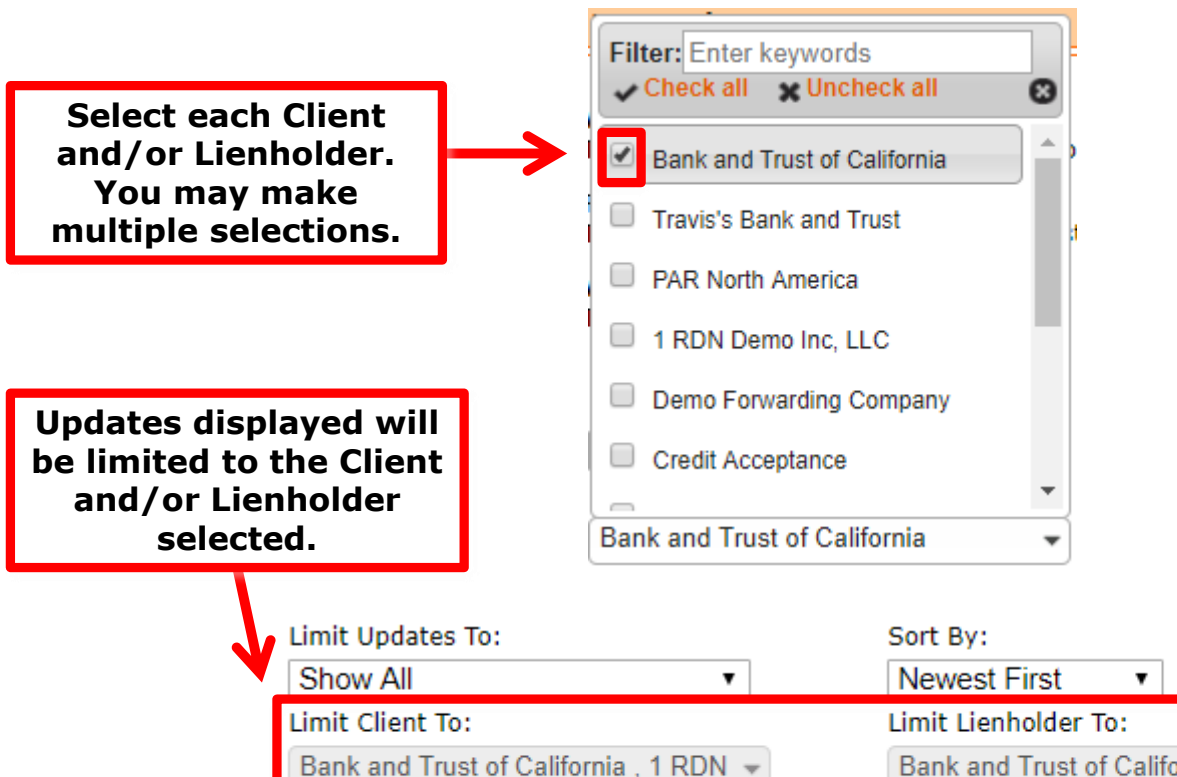

Demo Inc, LLC, Demo Forwarding

Company

Bank and Trust of California, 1 RDN -Demo Inc, LLC, Bank and Trust of California